устойчивость работы машины при выполнении принятой технологии.

Таким образом, введение в рассмотрение коэффициента производительности  $\eta$  позволяет студенту первый профессонально-значимый курсовой проект выполнить на уровне основных требований к проектированию реальных машин в ЕСКД на первом ответственном и творчески интересном этапе - этапе разработки технического предложения.

Знакомство студентов в их первом курсовом проекте с наиболее общими принципами построения машин и возникающими при этом проблемами позволяет в цели проектов по последующим дисциплинам - таким как, «Основы конструирования и детали машин», «Конструирование и расчет станков» и т.п. конкретизировать и сделать более понятными. При этом открывается возможность для сквозного проектирования и повышения эффективности использования знаний студентов на механических факультетах ВУЗов. Проектирование по описанной схеме по дисциплине ТММ и М ведется в Полоцком государственном университете более 10 лет.

## ЛИТЕРАТУРА:

- Волчкевич П.И. и др. Автоматы и автомати-1. ческие линии /Под ред.проф.Шаумяна Г.А., ч.І. Основы проектирования. М.: Высшая школа, 1976.
- $2.$ Бронштейн И.Н. и Семендяев К.А. Справочник по математике. Для инженеров и учащихся ВТУЗов. Изд. 9-е. М.: ГИФМЛ, 1962.
- Артоболевский И.И. Теория механизмов и ма- $3<sub>1</sub>$ шин. М.: Наука, 1975.
- Василенко Д.Л., Вольшец Е.В. Оптимизацион- $4.$ ный синтез шарнирного четырехзвенника по коэффициенту производительности машин. Материалы XXXI научной студенческой конференции. ПГУ, Новополоцк, 2002.
- Курсовое проектирование по теории механиз- $5<sub>1</sub>$ мов и машин /Под ред. Г.Н.Девойно, Мн.: Выш.шк., 1986.

## СИЛОВОЙ РАСЧЕТ РЫЧАЖНЫХ МЕХАНИЗМОВ НА ЭВМ МЕТОДОМ ЗАМКНУТЫХ ВЕКТОРНЫХ КОНТУРОВ

## Тетерюкова Л.С., Комар В.Л., Тетерюков Д.О.

The engineering methods of mechanism analysis were mainly based on graphical (approaches lately. At present the possibilities of modern personal computers allow to use (different programs developed specially for quick, qualitative and full design of various (mechanisms. Closed vector loop method permits to apply unified approach to different schemes (of mechanisms under their kinematic analysis and in this way to unify the searching algorithm of (link motion parameters (displacement, velocity and acceleration). In the paper the application of (this method for force analysis of the two-dyad link gear has been considered. Two vector loops (have been determined for given mechanism and equations for angular and linear accelerations of (the links have been derived. In order to determine the constraints and gravity forces the force (diagrams have been drawing and the balance equations have been written. The Visual Basic (program for kinematic and force analysis of the two-dyad link gear has been developed and (results of its work has been presented in the paper. The program permits to investigate different (types of mechanisms using closed vector loop method.

Использование ЭВМ в учебном процессе по курсу «Теория машин и механизмов» требует развития навыков в формализации задач механики, создании механико-математических моделей, оформлении алгоритмов, программировании, анализе результатов расчета.

Отбор методов, которые бы позволили наиболее экономно и эффективно получать требуемый результат в жестких временных рамках учебного плана, является одной из важных задач. В разделе кинематического и силового анализа к таким методам следует отнести метод замкнутых векторных контуров на основе функции положения [1].

Традиционно отработка методов кинематического и силового анализа осуществляется на базе рычажных механизмов, структура которых разнообразна. Метод замкнутых векторных контуров позволяет в кинематическом анализе применять единый подход к различным схемам механизмов второго класса, то есть унифицировать алгоритм поиска параметра движения звеньев. Вместе с тем выходные параметры кинематического анализа являются входными параметрами силового анализа, как при расчете сил инерции, так и расчете реакций [2,3]. Последовательность же действий аналитического метода поиска сил мало отличается от графоаналитического метода планов сил. Поэтому разработка алгоритма расчета сил в аналитическом виде не вызывает особых сложностей. Причем в силовом анализе, как и в кинематическом, графический метод выступает в качестве тестового и контрольного метода. Последовательность действий силового анализа рассмотрим на простейшем по числу входных параметров двухдиадном кулисном механизме (Рис.1).

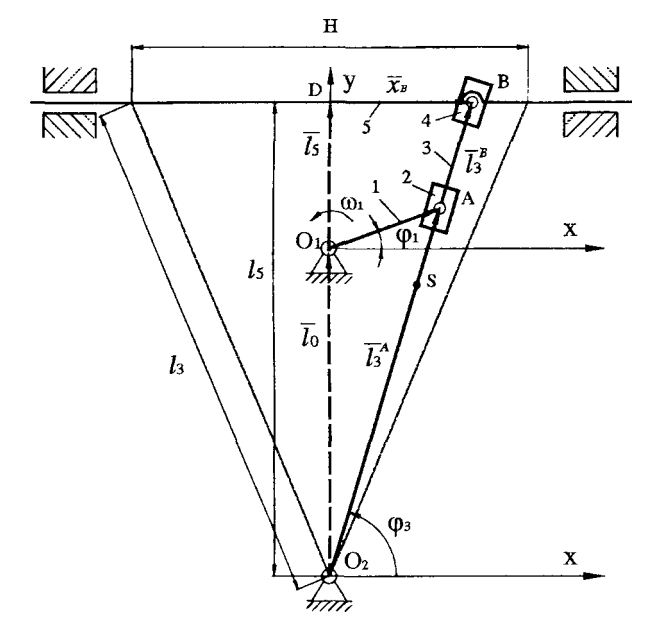

Рис. 1 Схема двухдиадного кулисного механизма

На рисунке 1 приведены следующие обозначения: 1 - кривошип; 2, 4 - кулисные камни; 3 — кулиса; 5 — ползун. Входными параметрами кинематического анализа являются:  $l_0$ ,  $l_1$ ,  $l_5$ , Н,  $\omega_1$ ,  $\varphi_1$  Положения звеньев ориентированы в системе координат XY посредством векторов, связанных со звеньями, и углов  $\varphi_1$ ,  $\varphi_3$ . В механизме выделено два векторных контура  $O_1O_A$ и D $O_2B$ .

Уравнение замкнутого контура  $O_1O_{\gamma}A$  имеет вид:

$$
\overline{l}_0 + \overline{l}_1 = \overline{l}_3^A \tag{1}
$$

Уравнение замкнутости в проекциях на координатные оси  $X$  и  $Y$ :

$$
0 + l_1 \cdot \cos \varphi_1 = l_{3A} \cdot \cos \varphi_3
$$
  

$$
l_0 + l_1 \cdot \sin \varphi_1 = l_{3A} \cdot \sin \varphi_3
$$
 (2)

Решая совместно систему уравнений (2) полу-ЧИМ:

$$
tg\varphi_3 = \frac{l_0 + l_1 \cdot \sin \varphi_1}{l_1 \cdot \cos \varphi_1} \tag{3}
$$

Передаточное отношение  $U_{31}$  определяется дифференцированием уравнения (3) по углу $\varphi_i$ :

$$
U_{31} = \frac{d\varphi_3}{d\varphi_1} = \cos^2 \varphi_3 \cdot \frac{l^2 + l_0 \cdot l_1 \cdot \sin \varphi_1}{l^2 + \cos^2 \varphi_1} =
$$
  
= 
$$
\frac{l_1^2 + l_0 \cdot l_1 \cdot \sin \varphi_1}{l_1^2 + l_0^2 + 2 \cdot l_0 \cdot l_1 \cdot \sin \varphi_1}
$$
(4)

Передаточная функция ускорений определяется уравнением (5):

$$
U'_{31} = \frac{d^2 \varphi_3}{d \varphi_1^2} = \frac{l_0 \cdot l_1 \cdot \cos \varphi_1 \cdot (l_0^2 - l_1^2)}{(l_1^2 + l_0^2 + 2 \cdot l_0 \cdot l_1 \cdot \sin \varphi_1)^2}
$$
(5)

Тогда угловую скорость кулисы можно найти из выражения (6):

$$
\omega_3 = \omega_1 \cdot U_{31} \tag{6}
$$

Угловое ускорение кулисы определяется формулой (7):

$$
\varepsilon_3 = \omega_1^2 \cdot U_{31}' + \varepsilon_1 \cdot U_{31} \tag{7}
$$

Длины частей кулисы равны:

$$
l_{3B} = \frac{l_5}{\sin(\varphi_3)}; \ \ l_{3A} = \frac{l_1 \cdot \cos(\varphi_1)}{\cos(\varphi_3)} \tag{8}
$$

Уравнение замкнутого контура  $DO<sub>2</sub>B$  имеет вид:

$$
\overline{l}_s + \overline{x}_b = \overline{l}_s \tag{9}
$$

Уравнение замкнутости в проекциях на координатные оси  $X$  и  $Y$  принимает вид:

$$
\begin{cases} 0 + x_B = l_3 \cdot \cos \varphi_3 \\ l_5 + 0 = l_3 \cdot \sin \varphi_3 \end{cases}
$$
 (10)

Решая совместно уравнения системы (10), получим:

$$
x_{B} = l_{s} \cdot ctg\varphi_{3} \tag{11}
$$

Дифференцированием (11) по параметру ј, получается передаточная функция скоростей  $U_{\mathsf{S}3}$ :

$$
U_{53} = \frac{dx_B}{d\varphi_3} = -\frac{l_5}{\sin^2 \varphi_3}
$$
 (12)

Передаточная функция ускорений определяется уравнением (13):

$$
U'_{53} = \frac{d^2 x_B}{d\varphi_3^2} = \frac{2 \cdot l_5 \cdot \cos \varphi_3}{\sin^3 \varphi_3} \tag{13}
$$

Тогда скорость точки В ползуна можно определить из уравнения (14):

$$
\vartheta_B = \omega_3 \cdot U_{53} \tag{14}
$$

Формула для определения ускорения точки В ползуна имеет вид:

$$
a_{\mathbf{B}} = \omega_3^2 \cdot U_{53}^{\prime} + \varepsilon_3 \cdot U_{53} \tag{15}
$$

Алгоритм силового анализа программы разработан на основе схемы нагружения механизма, представленной на Рис.2.

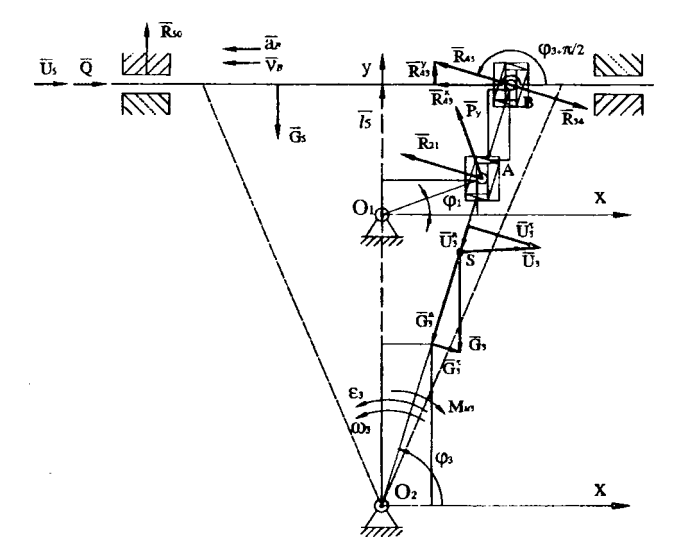

Рис. 2 Схема нагружения механизма силами

На рисунке 2 приведены следующие обозначения:  $G_3$ ,  $G_5$  — силы тяжести соответствующих зве-<br>ньев,  $U_3$ ,  $U_5$  — силы инерции соответствующих звеньев;  $Q$  — сила полезного сопротивления. План сил приведен на Рис.3.

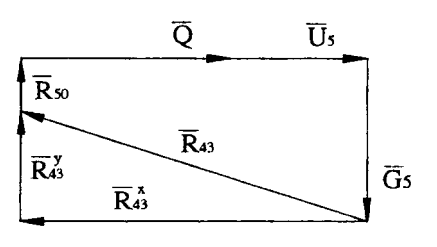

Рис.3 План сил

Входные параметры для программы силового анализа: сила  $Q$ ; массы звеньев  $m_3$ ,  $m_5$ ; момент инерции  $J_{s,i}$ ; параметры, полученные в результате кинематического анализа. Последовательность поиска реакций следующая. Определяются силы тяжести звеньев:

$$
G5 = m5 \cdot q, G3 = m3 \cdot q, G5y = -G5, G3y = -G3(16)
$$
  
3  
area on the numerator of the number of elements of the

$$
U_s = m_s \cdot a_B \tag{17}
$$

Составляется уравнение равновесия сил диады 4-5 в проекциях на ось Х:

$$
\sum X(4,5) = 0;
$$
  

$$
R_{43}^{x} + Q + U_{5} = 0 \Rightarrow R_{43}^{x} = -(Q + U_{5})
$$
 (18)

Проекция реакции  $R_{43}$  на ось  $Y$  равна:

$$
R_{43}^{\prime\prime} = R_{43}^{x} \cdot tg(\varphi_3 + \pi/2) \tag{19}
$$

Реакция  $R_{43}$  определяется по следующей формуле:

$$
R_{43} = \sqrt{(R_{43}^{\prime})^2 + (R_{43}^{\prime})^2}
$$
 (20)

Уравнение равновесия сил диады 4-5 в проекциях на ось У имеет вид:

$$
\sum Y(4,5) = 0 \, \dot{G}_5 + R_{43}^y + R_{50} = 0 \, \dot{\Rightarrow}
$$
\n
$$
\Rightarrow R_{50} = -(G_5 + R_{43}^y) \tag{21}
$$

Касательная и нормальная составляющая силы инерции  $U<sub>3</sub>$  определяются из следующих уравнений:

$$
U_3^{\tau} = -\varepsilon_3 \cdot l_s \cdot m_3; \ U_3^{\prime\prime} = -\omega_3^2 \cdot l_s \cdot m_3 \qquad (22)
$$

Касательная и нормальная составляющая силы тяжести  $G<sub>3</sub>$  равны соответственно:

$$
G_3^{\tau} = G_{3y} \cdot \sin(\varphi_3 + 3 \cdot \pi/2);
$$
  
\n
$$
G_3^{\tau} = G_{3y} \cdot \cos(\varphi_3 + 3 \cdot \pi/2)
$$
 (23)

Момент сил инерции  $M_{43}$  определяется уравнением:

$$
M_{u3} = -\varepsilon_3 \cdot J_{s3} \tag{24}
$$

Уравнение равновесия моментов сил приложенных к диаде 2-3 относительно точки  $O<sub>2</sub>$  имеет вид:

$$
\sum M_{O2}(2,3) = 0;
$$
  
R<sub>34</sub> · l<sub>3B</sub> + U<sub>3</sub><sup>+</sup> · l<sub>3</sub> + M<sub>u3</sub> + R<sub>21</sub> · l<sub>3A</sub> = 0 (25)

Реакция  $R_{21}$  определяется из уравнения (25):

$$
R_{21} = -\left(\frac{R_{34} \cdot l_{3B} + U_3^{\tau} \cdot l_S + G_3^{\tau} \cdot l_S + M_{\mu 3}}{l_{3A}}\right) (26)
$$

Уравнение равновесия сил диады 2-3 в проекциях на нормаль звена 3:

$$
\sum P^{t}(2,3) = 0; R_{34} + R_{21} + G_{3}^{t} + U_{3}^{t} + R_{30}^{t} = 0, \implies
$$

$$
\implies R_{30}^{t} = -(R_{34} + R_{21} + G_{3}^{t} + U_{3}^{t}) \tag{27}
$$

Уравнение равновесия сил диады 2-3 в проекциях на звено 3:

$$
\sum P^{n}(2,3) = 0; G_{3}^{n} + U_{3}^{n} + R_{30}^{n} = 0 \Rightarrow
$$

$$
\Rightarrow R_{30}^{n} = -(G_{3}^{n} + U_{3}^{n})
$$
(28)

Тогда реакция  $R_{30}$  равна:

$$
R_{30} = \sqrt{(R_{30}^{\tau})^2 + (R_{30}^n)^2}
$$
 (29)

Уравновешивающая сила  $P_{v}$  определяется из уравнения равновесия звена 1:

$$
\sum M_{01}(1)=0;
$$

 $P_y = R_{21} \cdot (\cos \varphi_3 \cdot \cos \varphi_1 + \sin \varphi_3 \cdot \sin \varphi_1)$  (30) Реакция стойки на звено 1:

$$
R_{10} = \sqrt{(R_{12}^2)^2 - (P_y)^2}
$$
 (31)

По полученному алгоритму расчета реакций и уравновешивающей силы при изменении ф, разработана программа на языке Visual Basic. Механизм является циклическим, поэтому расчеты произволились за цикл движения с шагом по углу поворота кривошипа. Результаты расчета реакции  $R_{\epsilon 0}$  приведены на Рис.4 в виде годографов для следующих

исходных данных: *1*<sub>0</sub>=0,32 м; *1*<sub>1</sub>=0,076 м; *1<sub>5</sub>=*0,5 м; Н=0,25 м; **cDj=6,803** рад/с; *1^~0.27* м; *т =* 60 кг; т,= 24 кг;  $J_{\rm s} = m_{\rm s} l_{\rm s}^2 / 12 = 0.58$  кг $\dot{M}^2$ ; Q=1750 H.

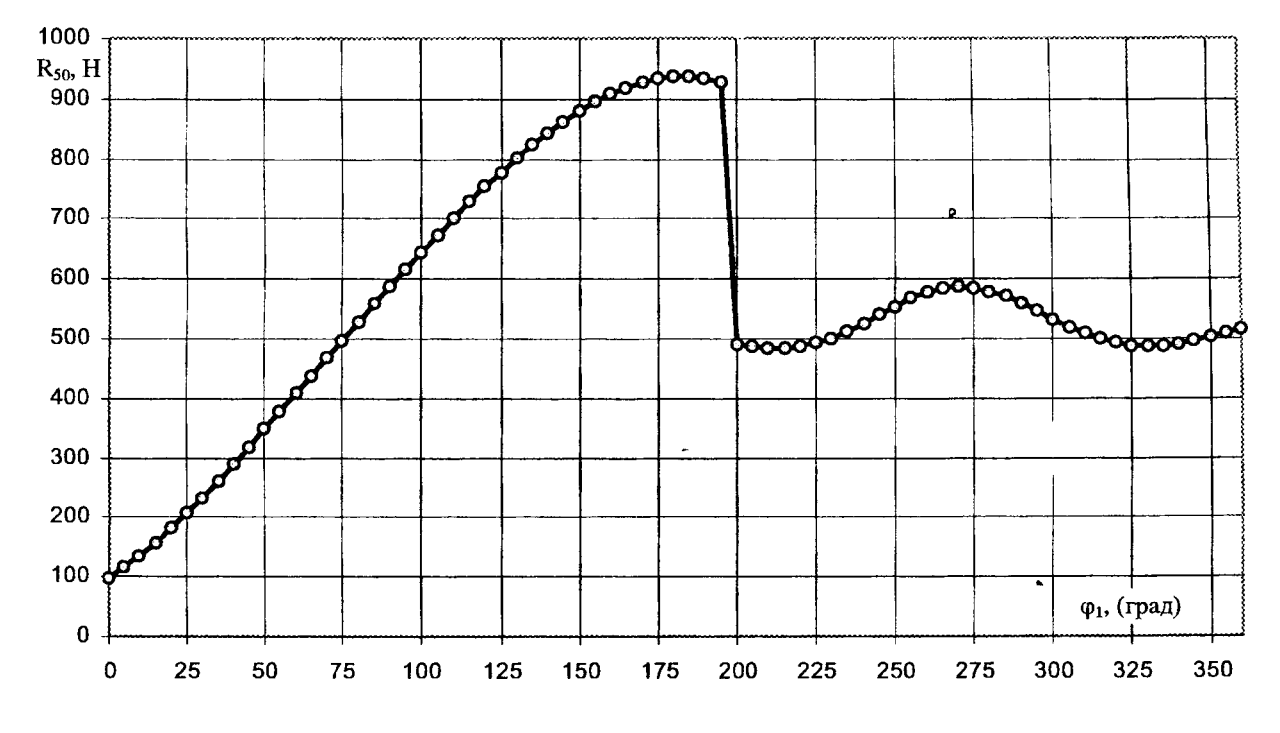

Рис.4 График зависимости  $R_{sd}(\varphi)$ 

Полученный алгоритм позволяет вычислять значения реакций звеньев двухдиадного кулисного механизма. Алгоритмы силового расчета синусного механизма, тангенсного механизма, кривошипно-ползунного механизма, кулисного механизма, шарнирного четырехзвенника могут быть получены, используя приведенный анализ.

## ЛИТЕРАТУРА:

- 1. Артоболевский И.И. Теория машин и механизмов. М.: Наука, 1975.-720с.
- 2. Кинематический расчет рычажных механизмов на ЭВМ методом замкнутых векторных контуров// Тетерюкова Л.С. Комар В.Л. Методические указания к курсовому проекту по ТММ. Могилев: МГТУ, 2000.-38с.
- 3. Кинематический расчет рычажных механизмов на ЭВМ методом замкнутых векторных контуров/ Тетерюкова Л.С., Комар В.Л., Тетерюков Д.О. Теоретическая и прикладная механика: Сб. науч. трудов. Под ред. И.П. Филонова. — Мн.: «Технопринт», 2002.-С.130-134.